, tushu007.com

## $<<\text{BIOS}$

 $<<\text{BIOS}$   $>>$ 

- 13 ISBN 9787900676863
- 10 ISBN 7900676864

出版时间:2007-1

 $, \t, \t, \t, \t, \t (2007-01)$ 

作者:隆珍辉,陈烨,唐维

页数:178

PDF

更多资源请访问:http://www.tushu007.com

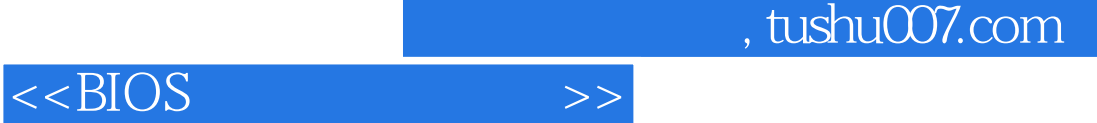

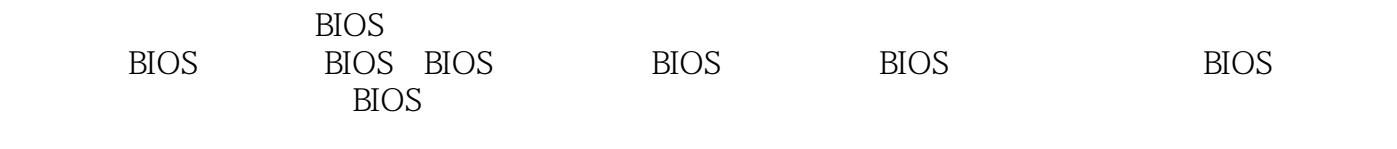

 $BIOS^"$  "

## $<<$ BIOS

Chapter 01 认识及设置BIOS 001 什么是BIOS 002 BIOS的版本 003 BIOS文件的组成 004 BIOS 005 RIOS 006 BIOS 007 BIOS 008 BIOS 009 BIOS 010 LOGO 011  $EPA$  012 013  $\text{AMI BIOS}$  014 AWARD BIOS 015 AMI BIOS 016 " " BIOS 017  $\text{HOS}$  and  $\text{BIOS}$  and  $\text{BIOS}$  and  $\text{BIOS}$  and  $\text{BIOS}$ 020 AMI BIOS <sup>----</sup> <sup>---</sup> 021 \* AWDFLASH" BIOS 023 BIOS 024 关闭BIOS中的病毒检测功能 025 让系统启动时支持更多的启动设备 026 在BIOS中设置延迟IDE 027 AGP 028 BIOS AMD CPU 029 PCI 030 BIOS USB 031 032 Chapter 02 BIOS 033 034 035 MODEM 036  $037$   $038$   $039$   $S.M.A.R.T$ 功能 040 设置硬盘为第一启动盘 041 选择合适的显卡 042 选择合适的显示器 043 打 CPU 044 CPU 045 BIOS 046 BIOS 047 BIOS 048 IDE 049 "UDMA" 050 051 RAM 052 AGP SIZE 053 054 IDE 055 PIO 056 057 058  $\alpha$  059 EPP  $\alpha$  060 BIOS CPU 061 BIOS 062 Chapter 03 BIOS 063 063 064 BIOS 065 BIOS 066 BIOS 067 BIOS 068 BiosPwds BIOS 069 BIOSCracker BIOS 070 iCMOS BIOS 071 RIOS 072 RIOS 073 RIOS 074 675 BIOS 676 76 077 BIOS 078 BIOS 079 BIOS 080 BIOS 081 BIOS 082 CPU Chpter 04 BIOS 083 AWARD BIOS 084 AMI BIOS 085 BIOS 086 BIOS 087 COST  $BIOS$   $088$   $BIOS$   $089$   $090$ odi BIOS 092 DOS AWARD BIOS 093 DOS AMI BIOS 094 AMI BIOS 1095 Windows BIOS 096 升级"华硕"系列主板BIOS 097 BIOS升级失败的原因 098 利用根区BIOS自救 099 "Flash Recover BootBlock"引导块自救 100 新代旧法自救 101 利用热拔插法自救 102 软盘升级IBM BIOS 103 IBM BIOS 104 BIOS 105 105 BIOS 106 NVIDIA BIOS 107 BIOS 108 ATI BIOS 109 BIOS Chapter 05 110 111 DOS 112 Windows 113 113 114 DVD 115 DOS DVD 116 Windows DVD 117 DVD 118 MODEM 119 MODEM 120 ADSL MODEM 121 " "WODEM 122 MODEM 123 " " 124 " "  $125$  126 " "  $127$  " " 128 " " 129 " " 130 MP3 131 MP3 132 MP3 措施 133 升级DAA的固件Chapter 06 BIOS故障排除 134 BIOS ROM checksum error-System halted 135 CMOS battery failed 136 CMOS checksum error-Defaults loaded 137 Can\'t Write ESCD 138 CMOS 139 "Monitor Warning" 140 C:DRIVE FAILURE RUN

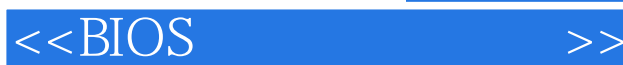

SETUP UTILITY PRESS (F1)TO RESUME 141 C DRIVE FAILURE RUN SETUP UTILITY PRESS TO RESUME 142 INVALID DRIVE SPECIFICATION 143 ERROR LOADING OPERATION SYSTEM 144 NON-SYSTEM DISK OR DISK ERROR、REPLACE AND PRESS ANY KEY WHEN READY 145 INVALID PARTITION TABLE 146 HDD CONTROLLER FAILURE BIOS 147 SECTOR NOT FOUND GENERAL ERROR IN READING DRIVEC 148 TRACK O BAD DISK UNUSABLE 149 HARD DISK INSTALL FAILURE 150 Primary master hard disk fail 151 Prlmary slave hard disk fail 152 Secondary master hard fail 153 Secondary slave hard fail 154 Hard disk(s)  $d$ isagnosis fail  $155$  Memory test fail  $156$   $157$  Windows 158  $\degree$  DRAM Timing By SPD" 159 256 MB SDR 128MB 160 128MB 64MB 64MB PC133 162 "Himem.sys" 163 BIOS 164 128MB 32MB 32MB 165 Display switch is set incorrectly 166 Press  $TAB$  to show  $POST$  screen  $167$   $168$   $169$  Insufficient memory 170 Program Chip Failed 171 The Program file\'s part number does not match with your system 172 Unknown Type Flash 173 174 174 BIOS  $175$  BIOS

, tushu007.com

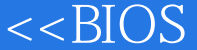

## $,$  tushu007.com

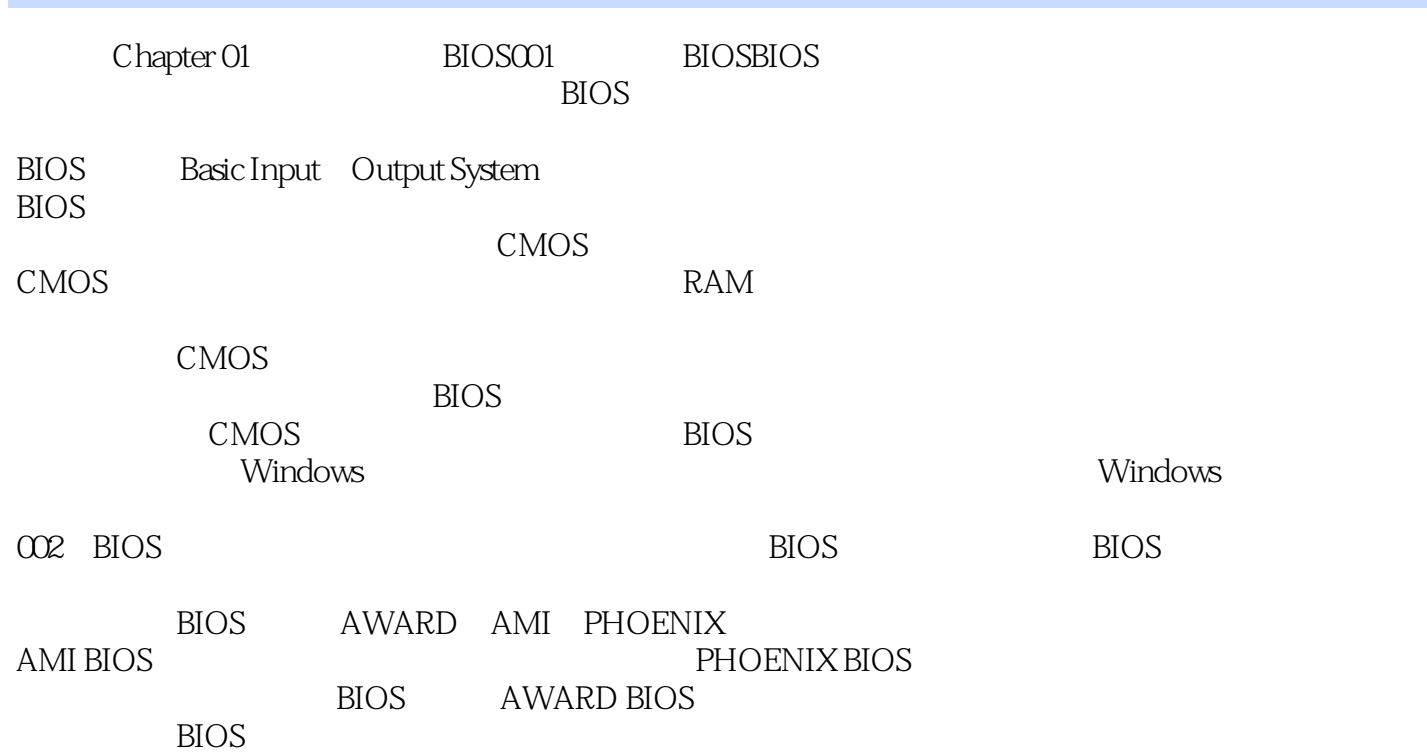

 $\rightarrow$ 

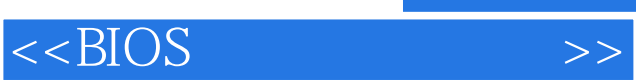

**BIOS** 

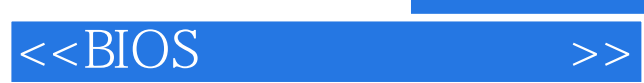

本站所提供下载的PDF图书仅提供预览和简介,请支持正版图书。

更多资源请访问:http://www.tushu007.com